難しいことをやさしく、やさしいことを面白く、面白いことを深く探求する

# 楽しい自作電子回路雑誌

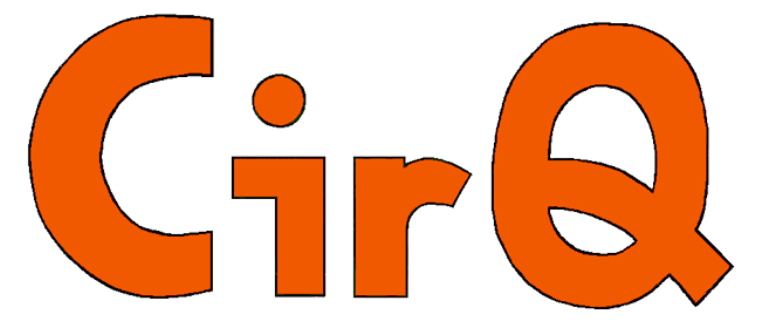

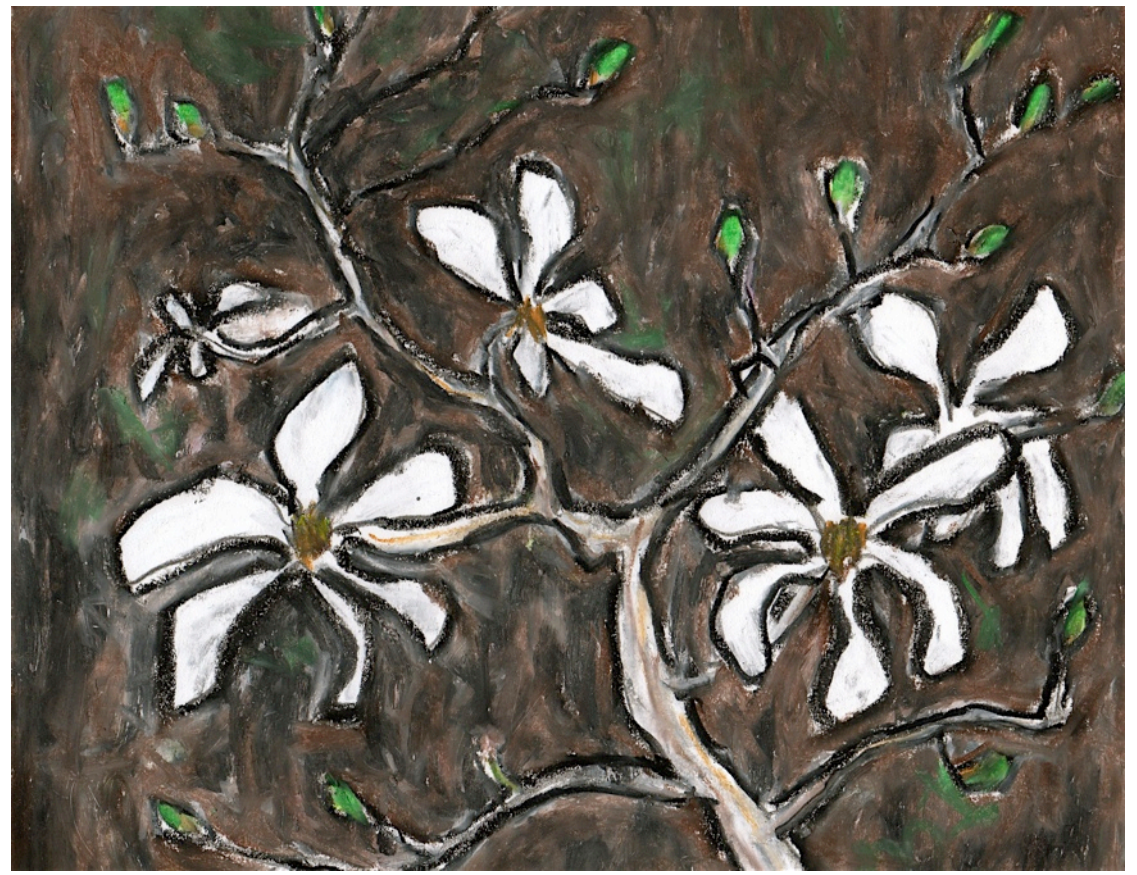

### CONTENTS

- 2 原点 エプリルフール号 2 上総掘りという井戸掘り技術 6 電子工学超入門6、トランジスタ(3) バイブレータ 8 ダブルスケルトンアンテナ
- 12 プラスでマイナスを作る
- 13 読者通信 14 雑記帖

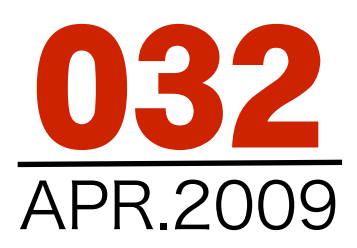

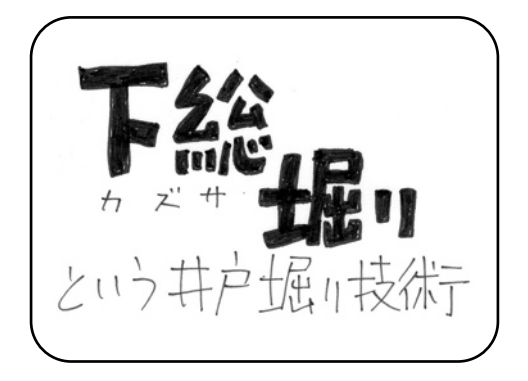

「上総掘り」という名前をご存知ですか?

 「上総(かずさ)」とは、千葉県の房総半島の中 央部の昔の国の名前です。 ちなみに、南側が 「安房(あわ)」北側が「下総(しもうさ)」です。 「掘り」とは、井戸を掘るという意味で、合わせ ると、上総地方で昔からある井戸掘りの技術で す。

この上総掘りは資材の乏しかった昔、当然今の ような重機は有りませんでしたから身近にある資 材(特に竹)を使い、しかも移動可能な装置で深さ 100m以上も掘り進んだ井戸の掘削技術です。

 ごく最近になって、発展途上国のODAでこの 技術が見直されて来ております。

この上総掘りがどんなものであるかという興味 から、現地見学を2月17日に行いました。同行者 はJAØCQO小林さんご夫婦にMHNと私の4名で す。

 朝、佐倉を出て木更津の證誠寺に10時頃つき ました。 そう、ショショショジ、ショジョジの 庭は・・・のショジョジです。 もっと山深い所 のお寺を想像していたのですが、木更津港の直ぐ そばの町の中にあったのは一寸意外でした。

 お参りした後、そこの駐車場でおにぎりを食 べ、いよいよ目的地である房総半島のほぼ中央に ある君津市の久留里へ出発です。

 房総半島のドライブは初めてなので、距離感と 所要時間の概念がありません。佐倉から木更津ま ですごく順調に来たので久留里へ12時のアポイ ントには十分間にあうと踏んでいたのですが、房 総半島の内部に入ると道が込み入っていてどちら に行ったら良いのか迷ってしまうことが多くあり ました。

### エプリルフール号

 春ですね。 4月です。 4月1日は「エプリルフール」ですね。 この日はウソをついても良 い日です。

 以前発行していたFCZ誌 では「エプリルフール特集 号」を良く発行していまし た。 暫くマジメにしてい ましたが、春の息吹を感じ てまたいたずら心が目をさ ましました。

よーし、「ウソのような

ホントの話」や「ホントのようなウソの話」 を書いてやろうと昔を思い出し、本号は久し ぶりの「エプリルフール号」です。

 まじめな人ほどウソをホントだと思い込み 易いそうです。 しかし、「33号で発表する

正解が出るまで32号は読まないでおこう」と いうのではCirQの読者とはいえません。 大いにだまされてください。いくらだまさ れてもお金を振り込む必要はありません。そ こが「オレオレ詐欺」と違

う所です。

嘘にも効用があります。 ウソの話を作ろうと一生懸 命考えていると「ウソのよ うなホントの話になってし まうことがあります。 逆に、これは良いアイディ アだ、なんて一生懸命考え ていて、気がついてみると 全くのウソ、ということもあ

ります。

 ノーベル賞に輝いた発見も、発見される寸 前にはウソの領域にあったものが多いので す。 そんな訳ですからウソとホントの中間 を探るというのはためになりますよ。

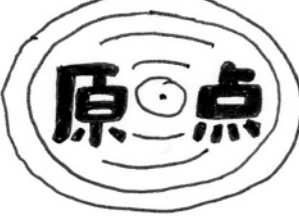

 どうやらショウジョウ寺のタヌキに化かされた ようです。(お賽銭はちゃんとあげてきたのにな あ) しょうしょう しょうしょう しょうしょう しょうしょう

 それでも15分遅れで、久留里城の山の下の田 んぼの真ん中にハツカネズミが乗って回す車を大 きくしたような車のある現場に着くことが出来ま した。

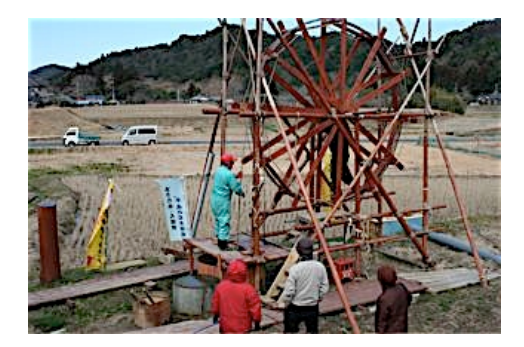

久留里の上総掘り現場

 その日、私たちを迎えてくださったのは、「上 総掘り技術伝承研究会」の藤代さんと、実技を教 えて頂く、福田さん、平山さんでした。

 早速、本題の上総掘りについて見学して来た内 容を受け売りで説明することにします。(まさに 伝承)

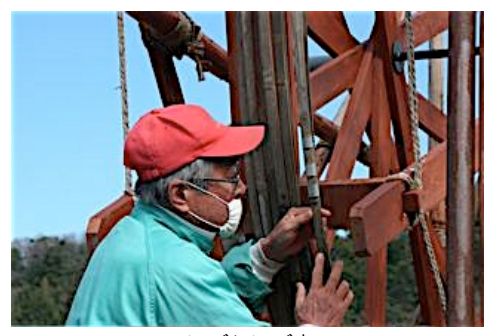

ヒゴとヒゴ車

 まず目につくのは大きな車(ヒゴ車)のある櫓(や ぐら)です。ヒゴ車の直径は約3m程位あります。 骨組みの材料は写真を見ればわかるように木材を 使ってあり、柿渋らしい塗装がしてあります。そ の車のまわりに竹を割って作った「ひご」が巻い てあります。 直径から概算すると一回り約10m として100mは越していそうです。 遠くから見 るとこのヒゴ車は派手ですが、ヒゴ車の出番は一 寸先になります。

 穴を掘るのは鉄管で出来たノミです。非常に意 外だったのはそのノミの形でした。穴を掘るので

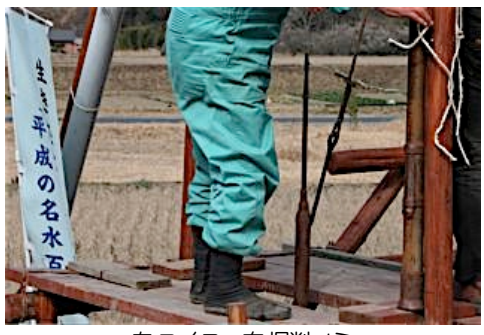

左:スイコ 右:掘削ノミ

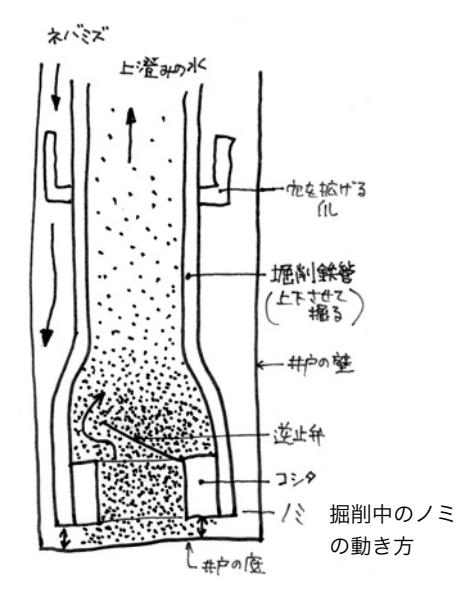

すから先端は尖っていると思っていたのですが、 案に相違してノミの先端は鉄管が少し広がってい たのです。 そしてその一寸上の方にさらに穴を 広げるための爪の様なものが取り付けてありまし た。 鉄管の先端部にはコシタという逆止弁が取 り付けてあって鉄管で砕いた砂や岩の削りかすを 後に述べる粘土水と共に鉄管の中に取り込むよう

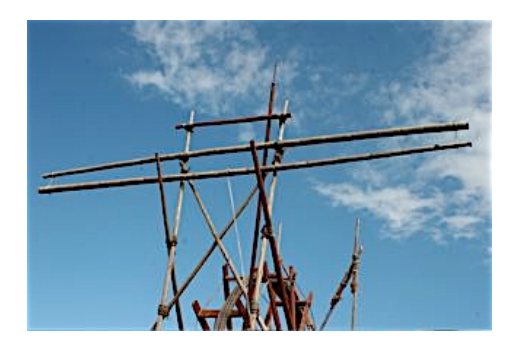

ハネギ

#### に出来ています。

 この重い鉄管を上下させて穴を掘る訳ですが、 その労力を軽減する仕掛けがあります。 それが やぐらの上に横になっている2本の竹で出来たハ ネギです。この働きについては後に述べますが掘 削用の鉄管をハネギの下の方に立てかけ、これに やぐらの上の方のハネギに結びつけたロープを固 定します。 これで鉄管はハネギに取り付けられ ると共に自重で垂直に垂れ下がります。

 作業者は穴をあける地面に鉄管を軽く落とすよ うに上下させて穴掘り開始です。 鉄管を上下さ せる訳ですが、このとき「穴を掘るぞ!」というよ うに力を入れ易いものですが、力を入れすぎても 鉄管の中に入る砂の量が限りがあるのでうまくい かないそうです。

 鉄管を下げるときは重力を利用しますからそれ ほど力は要らないし、鉄管を上げるときにはハネ ギの力で上の方に引っ張られて自動的に上がると いうグッドアイディアだったのです。 これがハ ネギの凄い所です。

 作業者は鉄管のまわりをぐるぐる廻り乍ら穴を 掘って行きます。この「廻る」という作業で、ノ ミの先端部の一寸上にあった爪が回転して穴の太 さを広げて行くことになります。 ノミの先端部 が太いので穴の中の鉄管には余裕があります。そ の結果、穴の直径は鉄管の外径より広いものにな りその後の掘削で鉄管が土の圧力で締め付けられ るのを防いでいるようです。反面、掘り進んで行 く過程で鉄管のまわりの土の壁が壊れ易くなるの で、これを防ぐために比重の重い粘土水を流し込 み乍ら作業をつづけます。 この粘土水をネバミ ズといって、掘削鉄管の廻りを壁で覆って水たま りを作り、この中にネバミズを入れておき常に穴 の中に供給する体制を作っておきます。このネバ

ミズの水位は常時監視されていて、ノミの先の状

況のモニターになっております。 また、このネ バミズはノミの先端部が掘削による摩擦熱で熱く なるのを防止する役目も担っています。

鉄管の中に取り入れられた砂はコシタという逆 止弁のため鉄管の中に留まり、水は鉄管の上部か ら排出されますが、この掘削用のノミの上部が地 面の上に出ているときはコシタの働きを止めてお くそうです。

 こうして書くといとも簡単に鉄管が土の中に 入って行くようですが、掘るための力は要らない のに、ノミの一回の上下で掘り進む量は非常に少 ないもので、根気のすごくいる仕事です。

 実際はここまでの作業はすでに済んでいました ので体験したのはこれから後になります。

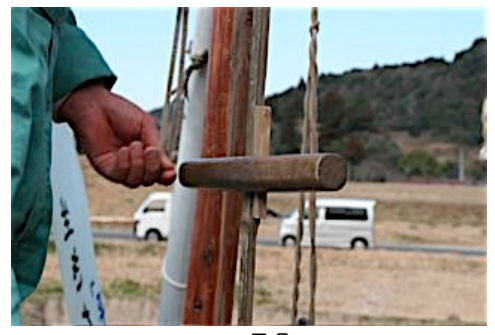

シュモク

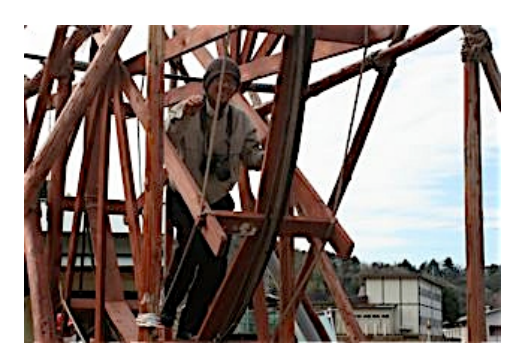

ヒゴ車を回すJAØCQO小林さん

 鉄管が適当に土の中に入った所で鉄管の先に竹 のヒゴをつなぎます。 ヒゴの作業者の胸の付近 にシュモクという木製の取っ手を取り付けます。 そしてそのシュモクにハネギにつないだロープを 固定して先ほどと同じように掘削をつづけます。 作業者はヒゴの廻りを少しずつ回り乍ら掘り進み ますが、暫く回ったとき、今度は反対側に回るよ うにしてヒゴがねじれないように気をくばりま す。

掘削鉄管を深くまでおろすときには一人がヒゴ

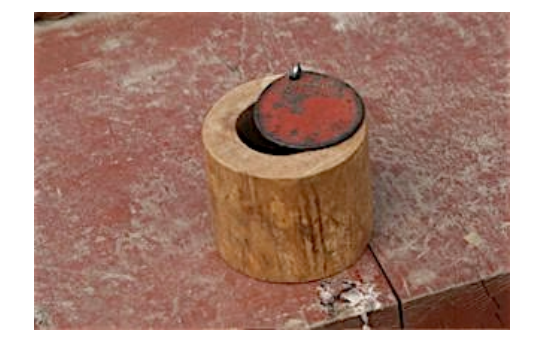

コシタ

車に前向きに乗り、前に向って進みヒゴを出して 行きます。(何のことはないハツカネズミ)

 鉄管の中に砂がつまると突きづらくなってくる のでシュモクを外し、ヒゴ車に一人が後ろ向きに 乗って前に進みます。 もう一人の作業者がヒゴ を巻き上げ乍らぞうきんで拭いて行きます。こう して地中深くに潜っていた鉄管が地表に上がって きます。

 ヒゴ車は掘削鉄管を地中におろしたり、地中か ら引き上げて収納する仕組みだったのです。

 穴の中に砂等がまだあるときはスイコという掘 削パイプより少し軽めのパイプを掘削パイプに換 えてつなぎ砂を吸い取ります。

 作業にはバリエーションもあります。例えば、 掘削面の土質が水を良く吸う砂質層に当たったと きは粘土の量を増やしたり、掘り方も「掘るとい うより砂をすくう」感じに換えたりとその場その 場で臨機応変に対応して行きます。 また、砂利 層や固い岩盤に当たったときはボートという普通 の鉄管より重い掘削道具を使うそうです。

 一番気になったのは一番下についている鉄管が ヒゴから外れてしまったらどうするのかという問 題でしたが、まずヒゴ自身が竹の節を利用した外

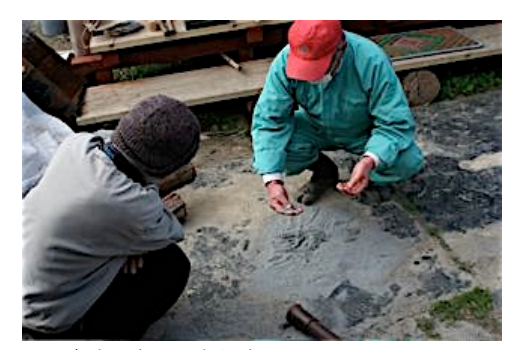

水式の中から出た砂、サラサラしている

れにくい構造を持っていることと、それでも外れ てしまったときには鉄管を拾いに行く装置もある ということでした。

 水の層(水式という)は、こうして掘り進んで 行って固い地層を掘抜いた所にある場合が多く、 さらに掘り進めて再び固い層に出会うまで掘るこ とになるのですが、その間に水の層にある砂を採 取してその形状を観察してはたしてそこが良い水 の層かという判定も行います。水が良く流れてい る層から採取される砂を見せてもらいましたが、 それは奇麗に丸く磨かれていてサラサラしていま した。こんなにサラサラした砂が地中深くに存在 しているとは信じられませんでした。

 こうして無事水の層を掘り当てたら、さらにそ の下に3~4mの捨て穴を掘ります。この捨て穴は 水を呼ぶときとか後に述べる竹樋の中の掃除等に 使うメンテナンス用の部分です。

 そのあと、穴の中を水が流れることによる穴の 壁面の崩れを保護を行います。伝統の技術ではこ のとき、竹をつないでパイプ(竹樋)を作るのです が、現在はビニルパイプを使うようになったそう です。

 水式の深さをしっかり測定し、竹樋のその部分 にスリットを3本作り吸水口とします。そしてそ の吸水口の上部にシュロの皮を上側が広がる形で きつく縛り(竹の節の部分を使って外れないように しばる)、竹樋が穴の中に装着されたとき上から砂 や土が入り込まないように保護をします。

 穴の直径が、このストレーナをつけた竹樋がス ムーズに入るように調整した後、いよいよ竹樋を 穴の中におろして行きます。全部入れ終わった段 階で竹樋を2,3回上下させてストレーナが壁に密着 したことを確かめて竹樋を固定します。

 さてこれで準備万端整いました。いよいよ水呼 びです。

 ネバミズをためていたプールの中を清水に換 え、竹樋の中に直径25mm程度のスイコを入れて 穴の中の水を洗って行きます。最後にマド(スト レーナをつけたところ)の付近でスイコを急激に引 き上げる等衝撃を与えてネバミズで出来た粘土の 壁をこわして水の道を開けます。 水位が高い場 所ではこの段階で自噴が始まります。

 以上が上総掘りの概要ですが、細かいノウハウ はとても文章には出来ない位たくさんなものが詰 まっております。 水道の蛇口をひねれば水が出 るという生活に慣れ親しんでいると水のありがた みをややもすれば忘れがちですが昔の人達の知恵 に改めて関心したものでした。

 興味本位で見学に出掛けましたが親切に説明頂 いた「上総掘り技術伝承研究会」の藤代さん、福 田さん、平山さんに感謝します。

 上総掘り見学の後、久留里城を見学してからそ の夜の泊まり場である千倉に向いました。

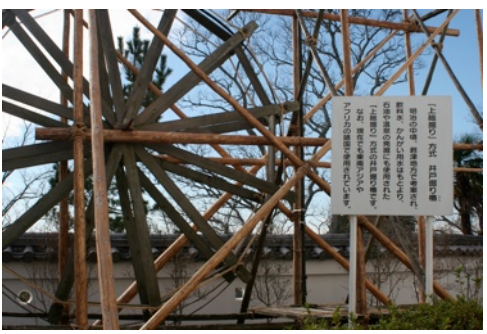

久留里城にも上総掘りの展示があった

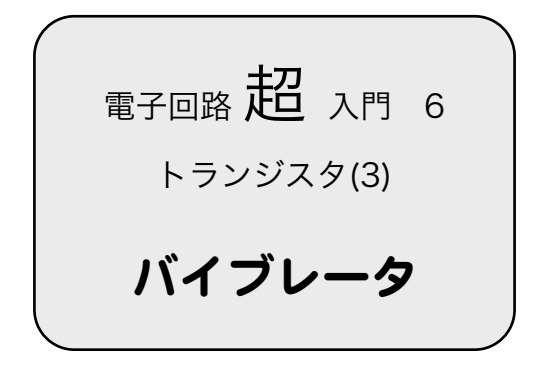

### バイブレータ

 バイブレータ=振動機ですね。振動というと何 か「ブルブル」と機械的に震えている感じがしま すが、ここでいう振動とは、電気的に振動してい ることで、その振動している電圧でLEDを光らせ ると、その光り方が振動しているのです。

 前号で紹介したLEDを間欠的に光らせる回路も ある意味では振動していましたがあのときの回路 は、回路のもつ時定数を一組だけ使用した一種の 「タイマー回路(時間的に動作する回路)」でし た。

 本号で紹介するバイブレータ回路は、LEDがピ カピカ光るという意味では前号で紹介したものと 同じ様なものですが光り方を色々と変化すること が出来る非安定マルチバイブレータです。

 非安定マルチバイブレータは二つのスイッチン グ回路がそれぞれの時定数を組み合わせて影響し 合い、お互いにONとOFFを続けます。動作原理か ら見るとこれはシーソーの様なものと考えればわ かり易いと思います。

### 交互に光るウインカー

 第6-1図は、非安定マルチバイブレータを利用 した回路で、LEDが踏切の信号みたいに交互に光

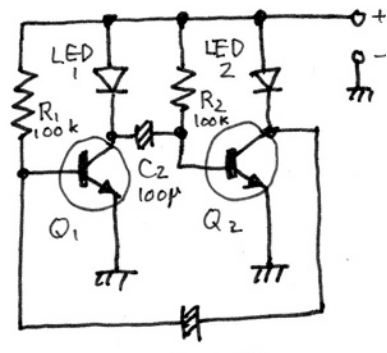

 $C_1$  100 $M$ [第6-1図 交互に光るウイン](file://localhost/Users/macuser/Documents/%E3%83%8F%E3%82%99%E3%82%A4%E3%82%A2%E3%82%B9%E6%8A%B5%E6%8A%97%E5%80%A4%E3%81%A8%E3%82%B9%E3%83%95%E3%82%9A%E3%83%AA%E3%82%A2%E3%82%B9.numbers/)

[る回路です。](file://localhost/Users/macuser/Documents/%E3%83%8F%E3%82%99%E3%82%A4%E3%82%A2%E3%82%B9%E6%8A%B5%E6%8A%97%E5%80%A4%E3%81%A8%E3%82%B9%E3%83%95%E3%82%9A%E3%83%AA%E3%82%A2%E3%82%B9.numbers/)

 [普通、R1,R2とC1、C2は同じ数値の抵抗、コ](file://localhost/Users/macuser/Documents/%E3%83%8F%E3%82%99%E3%82%A4%E3%82%A2%E3%82%B9%E6%8A%B5%E6%8A%97%E5%80%A4%E3%81%A8%E3%82%B9%E3%83%95%E3%82%9A%E3%83%AA%E3%82%A2%E3%82%B9.numbers/) [ンデンサを使います。](file://localhost/Users/macuser/Documents/%E3%83%8F%E3%82%99%E3%82%A4%E3%82%A2%E3%82%B9%E6%8A%B5%E6%8A%97%E5%80%A4%E3%81%A8%E3%82%B9%E3%83%95%E3%82%9A%E3%83%AA%E3%82%A2%E3%82%B9.numbers/)

 [電源を入れると、回路的には本来、左側と右側](file://localhost/Users/macuser/Documents/%E3%83%8F%E3%82%99%E3%82%A4%E3%82%A2%E3%82%B9%E6%8A%B5%E6%8A%97%E5%80%A4%E3%81%A8%E3%82%B9%E3%83%95%E3%82%9A%E3%83%AA%E3%82%A2%E3%82%B9.numbers/) [のスイッチング回路はバランスしているのです](file://localhost/Users/macuser/Documents/%E3%83%8F%E3%82%99%E3%82%A4%E3%82%A2%E3%82%B9%E6%8A%B5%E6%8A%97%E5%80%A4%E3%81%A8%E3%82%B9%E3%83%95%E3%82%9A%E3%83%AA%E3%82%A2%E3%82%B9.numbers/) [が、部品の微妙な個体誤差のためにどちらかのス](file://localhost/Users/macuser/Documents/%E3%83%8F%E3%82%99%E3%82%A4%E3%82%A2%E3%82%B9%E6%8A%B5%E6%8A%97%E5%80%A4%E3%81%A8%E3%82%B9%E3%83%95%E3%82%9A%E3%83%AA%E3%82%A2%E3%82%B9.numbers/) [イッチング回路が先に動作をはじめます。仮に右](file://localhost/Users/macuser/Documents/%E3%83%8F%E3%82%99%E3%82%A4%E3%82%A2%E3%82%B9%E6%8A%B5%E6%8A%97%E5%80%A4%E3%81%A8%E3%82%B9%E3%83%95%E3%82%9A%E3%83%AA%E3%82%A2%E3%82%B9.numbers/) [側の回路がONになっている状態から動作がはじ](file://localhost/Users/macuser/Documents/%E3%83%8F%E3%82%99%E3%82%A4%E3%82%A2%E3%82%B9%E6%8A%B5%E6%8A%97%E5%80%A4%E3%81%A8%E3%82%B9%E3%83%95%E3%82%9A%E3%83%AA%E3%82%A2%E3%82%B9.numbers/) [まったとしましょう。](file://localhost/Users/macuser/Documents/%E3%83%8F%E3%82%99%E3%82%A4%E3%82%A2%E3%82%B9%E6%8A%B5%E6%8A%97%E5%80%A4%E3%81%A8%E3%82%B9%E3%83%95%E3%82%9A%E3%83%AA%E3%82%A2%E3%82%B9.numbers/)

 (1) [電源が入った瞬間、Q2がONですからLED2](file://localhost/Users/macuser/Documents/%E3%83%8F%E3%82%99%E3%82%A4%E3%82%A2%E3%82%B9%E6%8A%B5%E6%8A%97%E5%80%A4%E3%81%A8%E3%82%B9%E3%83%95%E3%82%9A%E3%83%AA%E3%82%A2%E3%82%B9.numbers/) [が点灯します。Q2のコレクタ及びC1の右側は](file://localhost/Users/macuser/Documents/%E3%83%8F%E3%82%99%E3%82%A4%E3%82%A2%E3%82%B9%E6%8A%B5%E6%8A%97%E5%80%A4%E3%81%A8%E3%82%B9%E3%83%95%E3%82%9A%E3%83%AA%E3%82%A2%E3%82%B9.numbers/) アースに近い電圧(以下"L"という)にありますか ら、本来R1からQ1のベースに向って流れるはず の電流は、はじめのうちはベースに並列につなが れているC2の充電電流として消費されます。

 (2) やがてC1の電圧がQ1のスレッシホールド電 圧に達するとQ1がONとなり、LED1が点灯しま す。このとき、一時的にC2の右側にマイナスの電 圧が発生してQ2はOFFとなり、Q2のコレクタ電 圧は上昇します(以後この電圧を"H"とします)。当 然C1の右側も"H"となり、C1の両端の電位は中和 されます。

 (3) Q1のONに伴って、C2の右側は一旦マイナ スに振れますが、そのあと徐々にR2からの電流に よって電圧が上がり、やがてQ2のスレッシホー [ルドに達しQ2がONしてLED2が点灯します。C1](file://localhost/Users/macuser/Documents/%E3%83%8F%E3%82%99%E3%82%A4%E3%82%A2%E3%82%B9%E6%8A%B5%E6%8A%97%E5%80%A4%E3%81%A8%E3%82%B9%E3%83%95%E3%82%9A%E3%83%AA%E3%82%A2%E3%82%B9.numbers/) の左側にマイナスの電圧が発生してQ1をOFFにし ます。

 (4) C1の左側はその後R1からの電流で充電され て行きます。 そして再び(2)からの動作を行い ます。

 この一連の話はたった2石の回路なのにかなり 複雑なものです。よっぽど良く読まないと頭の中 がぐるぐるまわり始めてしまって訳がわからなく なってしまうかもしれません。 事実書いている 私もこの10数行を書くのにずいぶんたくさんの時 [間を費やしてしまいました。](file://localhost/Users/macuser/Documents/%E3%83%8F%E3%82%99%E3%82%A4%E3%82%A2%E3%82%B9%E6%8A%B5%E6%8A%97%E5%80%A4%E3%81%A8%E3%82%B9%E3%83%95%E3%82%9A%E3%83%AA%E3%82%A2%E3%82%B9.numbers/)

 [LEDが交互に光るタイミングはR1,2とC1,2の組](file://localhost/Users/macuser/Documents/%E3%83%8F%E3%82%99%E3%82%A4%E3%82%A2%E3%82%B9%E6%8A%B5%E6%8A%97%E5%80%A4%E3%81%A8%E3%82%B9%E3%83%95%E3%82%9A%E3%83%AA%E3%82%A2%E3%82%B9.numbers/) [み合せで決まり、R及びCの価が共に小さい程早](file://localhost/Users/macuser/Documents/%E3%83%8F%E3%82%99%E3%82%A4%E3%82%A2%E3%82%B9%E6%8A%B5%E6%8A%97%E5%80%A4%E3%81%A8%E3%82%B9%E3%83%95%E3%82%9A%E3%83%AA%E3%82%A2%E3%82%B9.numbers/) [いタイミングで動作します。](file://localhost/Users/macuser/Documents/%E3%83%8F%E3%82%99%E3%82%A4%E3%82%A2%E3%82%B9%E6%8A%B5%E6%8A%97%E5%80%A4%E3%81%A8%E3%82%B9%E3%83%95%E3%82%9A%E3%83%AA%E3%82%A2%E3%82%B9.numbers/)

 [電源電圧を変えるときはLEDに余分の電流が流](file://localhost/Users/macuser/Documents/%E3%83%8F%E3%82%99%E3%82%A4%E3%82%A2%E3%82%B9%E6%8A%B5%E6%8A%97%E5%80%A4%E3%81%A8%E3%82%B9%E3%83%95%E3%82%9A%E3%83%AA%E3%82%A2%E3%82%B9.numbers/) [れない様にシリーズに抵抗を入れる必要がありま](file://localhost/Users/macuser/Documents/%E3%83%8F%E3%82%99%E3%82%A4%E3%82%A2%E3%82%B9%E6%8A%B5%E6%8A%97%E5%80%A4%E3%81%A8%E3%82%B9%E3%83%95%E3%82%9A%E3%83%AA%E3%82%A2%E3%82%B9.numbers/) [す。 その抵抗の値の計算はもう出来ますよね。](file://localhost/Users/macuser/Documents/%E3%83%8F%E3%82%99%E3%82%A4%E3%82%A2%E3%82%B9%E6%8A%B5%E6%8A%97%E5%80%A4%E3%81%A8%E3%82%B9%E3%83%95%E3%82%9A%E3%83%AA%E3%82%A2%E3%82%B9.numbers/)

### [光る時間のバランス](file://localhost/Users/macuser/Documents/%E3%83%8F%E3%82%99%E3%82%A4%E3%82%A2%E3%82%B9%E6%8A%B5%E6%8A%97%E5%80%A4%E3%81%A8%E3%82%B9%E3%83%95%E3%82%9A%E3%83%AA%E3%82%A2%E3%82%B9.numbers/)

 [上の図の回路でLEDの光る時間のバランスを変](file://localhost/Users/macuser/Documents/%E3%83%8F%E3%82%99%E3%82%A4%E3%82%A2%E3%82%B9%E6%8A%B5%E6%8A%97%E5%80%A4%E3%81%A8%E3%82%B9%E3%83%95%E3%82%9A%E3%83%AA%E3%82%A2%E3%82%B9.numbers/) 化させることもできます。 例えばLED1を [「1」、LED2を「2」のウエイトで光らせる場合](file://localhost/Users/macuser/Documents/%E3%83%8F%E3%82%99%E3%82%A4%E3%82%A2%E3%82%B9%E6%8A%B5%E6%8A%97%E5%80%A4%E3%81%A8%E3%82%B9%E3%83%95%E3%82%9A%E3%83%AA%E3%82%A2%E3%82%B9.numbers/)

は、C1を100μF、C2を200μFにすれば良いので す。

 この1:2のバランスは抵抗の値を変えることでも 出来ますが、極端な値にするとQ1とQ2に流れる 電流の値にアンバランスが生じてうまくないこと になることがありますのでなるべくコンデンサの 値で調整してください。

### ホタルモドキ

 蛍の光り方のように光る回路をを考えて見てく ださい。

 蛍の光は緑色のLEDに似ていますから、発光体 としては緑色のLEDを使えば良いことが直ぐ分か りますね。しかし問題は第6-1図の回路のように

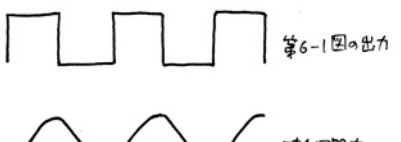

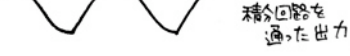

第6-2図 積分回路の動作

LEDの光るときと消えるときが階段状にきちんと していては蛍らしくありま

せん。

 蛍の光り方は段々に光っ て行き、段々に消えて行か なければなりません。 ど うすれば良いのでしょう。

 そこで登場するのが「積 分回路」です。 まだ学校 で微分や積分についての勉 強をしていない人もあるか も知れません。又、昔々に 勉強はしたけれど「みんな 忘れてしまった」という人 もいらっしゃると思います が、難しく考える必要はあ りません。

 積分回路とは、第6-3図 のように急激な変化に対し てゆっくり対応して行く回 路のことです。

 電子回路としての積分回 路は第6-3a図のように書き ますが、実際にこの回路で は入力が閉(ON)になっ他と 気は良いのですが、 開 (OFF)になったときは電圧 が下がってくれません。そのとき電圧が徐々に下 がるようにコンデンサと並列に抵抗を入れること になります。

 積分回路として電圧が上がって行くときと、下 がっていくときのこう配は抵抗とコンデンサの値 で決まります。抵抗とコンデンサの値が大きい 程、勾配は緩くなります。

 この積分回路を非安定マルチバイブレータの後 ろに取り付けて、LEDを光らせるためのアンプを つけたものが第6-4図の回路になります。

 こうしてホタルのように光る回路が出来上がり ました。このホタルモドキの使い方等について は、本誌の「発刊し準備1号」に記載があります のでぜひ読んでみてください。

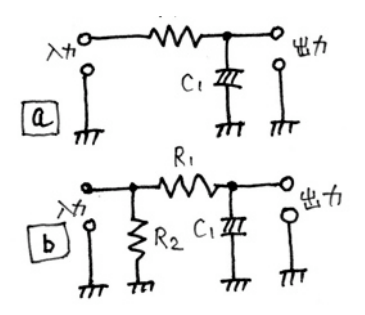

第6-3図積分回路の実際

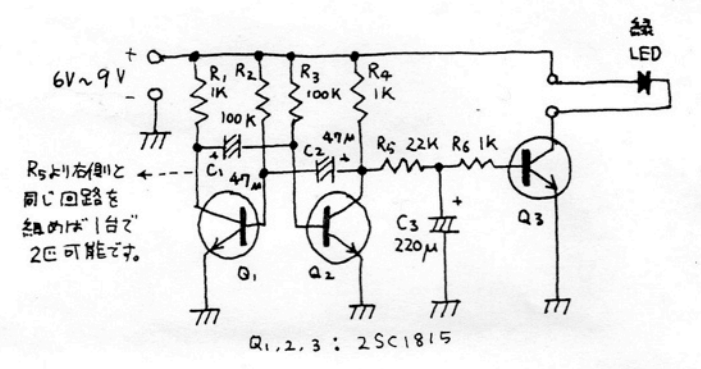

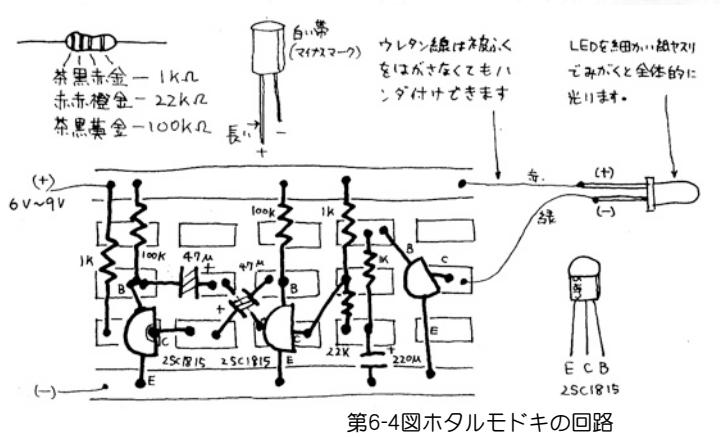

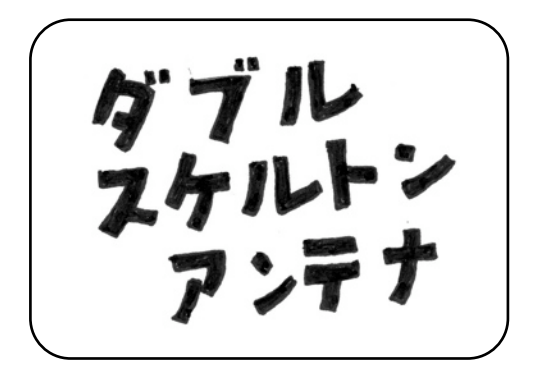

### スリムヘンテナ

 ヘンテナが開発され始めた頃、スリムヘンテナ という名前のアンテナがありました。 何がスリ ムかというと、標準ヘンテナに比べてその幅が狭 かつたのです。 このアンテナは給電位置がルー プの下の方に移動すると共に、SWRの下がる周 波数帯域が狭くなりました。 そのためアンテナ の調整がやりにくく、一時話題になったのですが その後静かになっているアンテナです。

 その頃、長さを半波長より長くすることによっ て調整がし易くなるのではないか、ということま ではほぼ分かって来て、幅が狭くなると給電イン ピーダンスが低くなるということも分かってきま した。ゲインについては測定の技術も有ったので しょうが、若干下がると思ってきました。

 しかし標準ヘンテナの性質が確立してくるに 従って段々影が薄くなって行きました。つまり使 いにくかったのですね。

 あれから30数年、ここに来てスリムヘンテナ が「ダブルスケルトンアンテナ」という名前で復 活してきたのです。

### JA5FP間さんとの出会い

 私が佐倉に越して来てローカル局に知っている 人が誰もいなかった頃です。お隣の四街道に住ん でいるJA5FP 間さんからお声をかけていただい たのをきっかけに、四街道のOMさん達との交流 が始まりました。 そんなときの会話です。

 大 「間さんはアンテナのシミュレータをお使 いですか?」

 間 「MNANAというソフトをつかっていま す」

 大 「私は今、ヘンテナのまとめをしようと 思っているのですが、ヘンテナの開発をやった 30数年前にはコンピュータも測定器も満足なも のはなく、それこそ頭の中で「変だなあ、変だな あ」と考えながらの開発でした。そうして出来上 がったヘンテナでしたが、そのとき頭の中でマン

ガ的に考えた思考が現代のテクロジーであるアン テナシミュレータで解釈するとどうなるかという ことに興味を持ったのです。ところが私はコン ピュータ音痴でまだアンテナシミュレータという ものを触ったこともなかったので、ぜひシミュ レータの技術を教えてもらいたいのです が・・・」

 間 「良いですよ、私もヘンテナには興味を 持っていた所ですから」

 という具合でJA5FPの間さんとヘンテナにつ いてのシミュレーションの話が始まりました。

#### ヘンテナの幅

 話を進める段階でヘンテナの形状を縦長の形、 つまり水平偏波の形で進めて行くことにします。

 間 「大久保さん、ヘンテナの幅ですが、たし かに以前からいわれているようにこの幅が給電イ ンピーダンスと関係があるのですね。 それはそ れとして一つ面白いことが分かりました。 ヘン テナのバリエーションに2/3波長ヘンテナがあり ますね。要するに2つのループがつながったもの です。この2つつながったループの幅を狭くして 行くと給電インピーダンスが下がるのはわかって いたのですが、その段階でゲインが上がってくる のです。

 第1図の左側を見ていただくとわかると思いま すが、幅0.073波長で中央給電した場合、イン ピーダンスが5.45Ω+j0.52になります。このとき のゲインが6.79dBです。

 最適値に設計した標準ヘンテナのゲインが 5.49dBですから標準ヘンテナより1.3dBだけゲイ ンが向上したことになります。このときの給電イ ンピーダンスが5.45Ωということは、9:1のイン ピーダンストランスを使って50Ωで給電出来ま す。9:1のインピーダンストランスといえばトラ イファイラで作れそうでしょう」

 大 「本当ですか? それは面白い、新しいア ンテナですね」

 間 「それよりもっと面白いのは第1図の右側 のアンテナです。逆立ちヘンテナか、クワトロヘ ンテナの半分のように下側から給電するのです。 幅は0.057波長になりますがゲインは6.91dBまで 上がりました。この値は標準ヘンテナより 1.42dB高いことになります。このときの給電イ ンピーダンスは12.2Ω-j0.67でした。この場合、 全長が0.918波長になりますから、垂直偏波のア ンテナを考えると、横の長さがすごく長いアンテ ナになるのです」

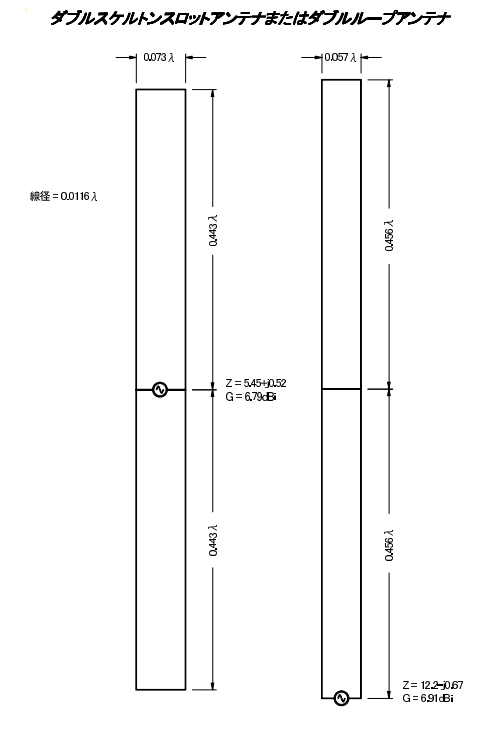

 大 「144MHzで幅118mm、長さ1897mm! 、 横に張って垂直アンテナ。こんなアンテナは今ま で見たことがありません。しかし、アンテナの端

から給電するということになると垂直偏波では扱 いにくく水平偏波のアンテナということになりま すね。 50MHzは水平偏波ですからと・・、幅は 340mm,長さが、5.47mの縦長のアンテナを底か ら給電出来ることになります」

 間 「そうなんですが問題は、給電インピーダ ンスが極端に低いことです」

 大 「メガネコアを使ったインピーダンストラ ンスで、8:1とか、9:1というものが出来るのでは ないでしょうか」

### Qマッチセクション

 このアンテナをとりあえず430MHzで実験して みようと思い、フェライトコアを使ってインピー ダンストランスの試作をやってみたのですが、広 帯域性がうまく出来なく、使用出来る周波数の範 囲が非常に狭くて実用化が難しいことがわかりま した。

 そこで考えたのは同軸ケーブルを使った1/4波 長の通称「Qマッチセクション」と呼ばれるイン ピーダンストランスです。 任意長の50Ωケーブ ルの先に1/4波長の50Ωケーブルを2本並列につな げばその先が12.5Ωになるはずです。前書きが長 くなりましたが、この方法で50MHzのアンテナに

仕上げたのが今回の報告です。 久しぶりのヘン テナ報告になりました。

50MHzダブルスケルトンアンテナ

#### 基本数値

 50MHzの水平偏波アンテナを移動用として製作 します。

 周波数=50.5MHzとして、エレメント、同軸 ケーブルの基本的な寸法を第2図に示します。ま た、基本数値を掲げておきます。

1波長=5,940mm 幅=0.057λ=338mm エレメ ントの全長=0.912λ=5,417mm 中央共振バー までの長さ=0.456λ=2,708mm

 同軸ケーブル(3D2V) 1波長=(5.94X2)/3= 3,960mm 1/4波長=990mm

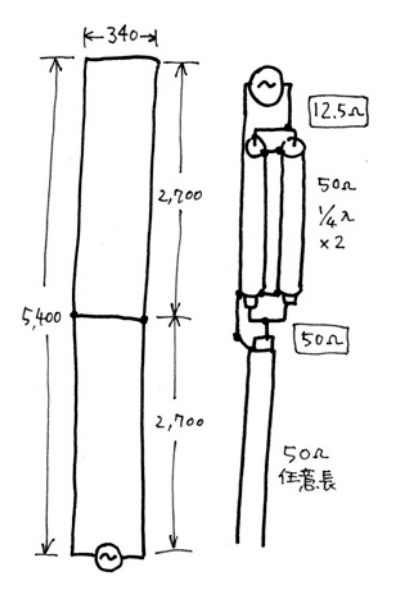

第2図ダブルスケルトン概念図

#### 材 料

ポール 全長15mのグラスファイバのポールを 使用しました。しかし全長15mではさすがに長過 ぎて全部伸ばすとしなりがかなりきつく、ステー ワイヤなしでは不安定になります。 そこで上下 2本ずつ取り除いた4本で約7mにして使います。

天頂部構造 外径20mm,内径17.5mmのアルミ パイプを数100mm(適当な長さで良い)1本。 内 径17mm、長さ350mmのアルミパイプ1本。外径 10mmの長さ330mmのアルミパイプ1本、10mmの パイプを取り付けられるエレメントブラケット1 個。

真ん中のショートバー 外径5mm, 内径3.5mmの アルミパイプ320mm。

下側の給電線の取り付け部 外径約10mmの塩化ビ ニル製の棒の両端に4mmの穴を長さ12mm程開けま す。

そのほか 4X25mmビス2本、4X10mmビス2 本、4mmナット2個、2-4(2-6でも可)圧着端子6 個、4mm菊ワッシャ(内)4個、4mm蝶ナット4個(内2 個は出来れば4mm蝶ビスの方が良い)、同軸ケーブル (3D2V)任意長+(1mを2本)、同軸コネクタBNC-3Pま たはMP-3を1個、錫メッキアンテナ線13m。ビニル 平行線200mm,ビニルテープ少々、エポキシ接着 剤、エレメント固定用ひも少々。

### 製 作

#### 7本撚り錫メッキ線

 昔は錫メッキ線を7本よった通称「アンテナ線」と いうものが市販されていましたが、現在は製造され ていません。仕方なくアンテナ線の自作から始めま した。

 (1)材料となる錫メッキ線は直径が0.6mmか0.4mm のものを使います。HFのアンテナを作るのでしたら 線径0.6mmをお勧めしますが、今回は移動運用で使 えるということを意識したので0.4mmの錫メッキ線 を使いました。

 一度に長さの全部を作ろうとするとよりが不均一 になりますから、半分ずつ2回に分けて作ることにし ます。

 (2)直線で7m程度の場所を探してください。その両 端に線を固定出来るものを用意してください。その 間に0.4mmの線を合計7本たるみのないように張りま す。そのとき片方の端はお互いに密着しても良いで すが、もう片方の端は線と線がある程度はなれた状 態とします。

 (3)線が密着した方を手で少し撚り、ハンドトリル の先に取付けます。電気式のドリルだと回転が速過 ぎて手前だけきつく撚れてしまい、均一に撚れませ んのでハンドトリルが最高です。

 (4)線を引っ張りながらハンドドリルをゆっくり回 していきます。

 (5)ある程度撚りが出来たら、ドリルを線の反対側 につけ直して撚りの作業をつづけます。

 (6)撚りが完了したら線が丸まらないようによりを 固定させるためのしごきをかけます。 これで完成です。

#### 天頂部構造

 (1)長さ数百mm(適当な長さで良い)の外径20mm, 内径17.5mmのアルミパイプの先端部に径10mmのパ イプが入るエレメントファスナーを取り付ける。

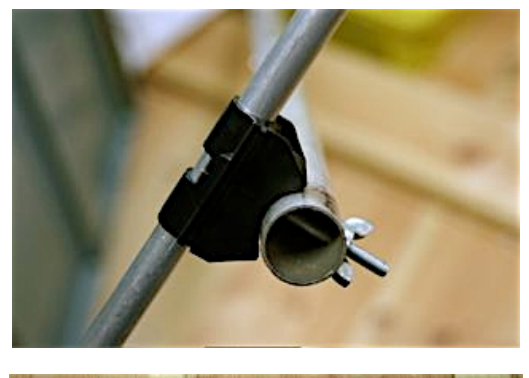

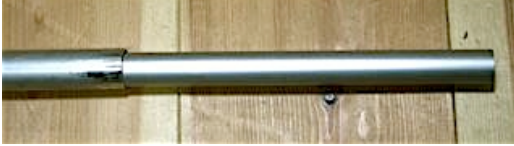

 (2 )アルミパイプの反対側に内径17mm、長さ 350mmのアルミパイプを50mm程差し込み、エポキ シで固定する。

 (3)外径10mmの長さ340mmのアルミパイプの両端 に鬼目ナットを叩き込みます。私の場合、アルミパ イプの内径が鬼目ナットより1mm程広かったのでア ルミパイプをたたいて扁平にしてから叩き込みまし た。

 (4)4X10のビスに蝶ナットと菊ワッシャをはめ、鬼 目ナットにねじ込みます。この場合4mmの蝶ビスが 有ればその方が良い。

 (5)ビスの頭と蝶ねじを自由に廻らないようにエポ キシで止めておきます。

#### エレメント

 (1)エレメントになる線は右左2本必要ですが同じも のなので1本について説明します。

(2)アンテナ線を全長5,410mmに切断する。

 (3)その両端に2-4(あるいは2-5)の圧着端子を取付 ける。

 (4)圧着端子のワッシヤ部分に切り込みを入れる (5)線を半分に折り、折れ曲がった中央部にショー

トバーを取付ける(以下中央ショートバーの項参照)

#### 中央ショートバー

 (1)直径5mm程のアルミパイプ(アクリルパイプでも 可)を320mmに切断する。

 (2)その中に7本撚り錫メッキ線を通し、両端から 30mm程飛び出るように切断する。

 (3)線の全長が340mmになるように、両側から同じ 長さの位置に印を付ける。

 (4)飛び出した部分のよりを戻してバラバラにして から3本と4本に分ける

 (5)エレメント中央部の印を中心 に3本と4本に分けた線を分けてね じつける

 (6)エレメントの上下の圧着端子 をハンダ付けすると共に、中央部 ショートバー部のハンダ付けをす る。

 (7)アルミパイプの中央部に固定 用のひもを縛り付ける。

#### 給電部(下部)

 (1)同軸ケーブル 任意長の3D2V の先端に同軸コネクタ(BNCかM)を 取り付けます。

 (2)コネクタを取り付けた同軸 ケ ー ブ ル の 反 対 側 に 、 3 D 2 V を 990mmに切ったものを2本、並列 につなぎます。この際、3D2Vの芯 線部分を出来るだけ短く処理して ください。

 (3)2本並列の3D2Vの先端部に給 電線となるビニル並行線を引き裂 いたものをハンダ付けします。こ の部分をホットボンドで絶縁して から自己融着テープで保護しま す。

 (4)外径10mm(外径は正確でなく ても良い)の塩化ビニル製の棒の両 端に4mmの穴を長さ12mm程開け ます。

 (5 )4X25のビスに、4mmの蝶 ナット、菊ワッシャ、2-4圧着端 子、ナットをねじ込み、ナットの先 端からビスを12mm出しておく。こ れを2本作る。

 (6)(5)で作ったワイヤー取り付け 具を(4)の棒の両端にエポキシで接 着する。

 (7)(3)の平行線をのばして、(6)の 両端にある圧着端子に丁度合うよ うに、且つ、左右の長さが同じに なるように切り、圧着端子にハン ダ付けする。

 (8)(4)の棒と、(7)のワイヤーがぶ らつかないようにビニルテープで 固定する。

 (9)ビニル棒の中心部にポールに 対する固定用のひもを取りつけま す。

これで給電部は完成しました。

組み立て

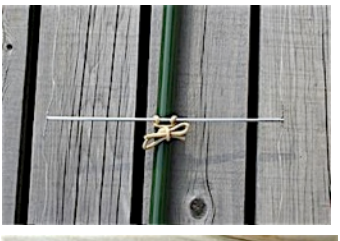

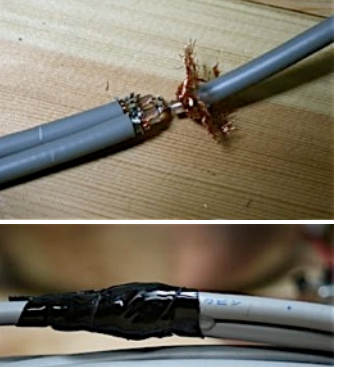

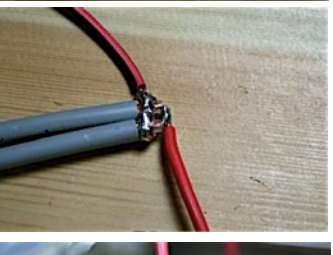

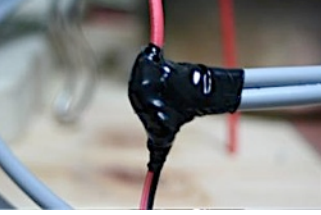

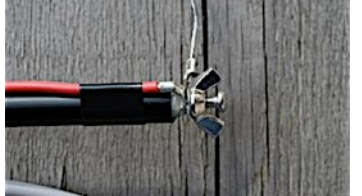

 (1)ポールをのばします。このと き設置後のポールが落ちてこないよ うにしっかり締め付けておく。出来 れば養生テープ等でポールの継ぎ目 を巻いておくと良い。

 (2)上部のアルミパイプをポール の先端に差し込み、継ぎ目にテープ を巻き付ける。

 (3)上部水平部の両端にそれぞれ エレメントを締め付ける。

 (4)ショートバーはとりあえず ポールの上においてエレメントを 下にのばす。

 (5)エレメントを下部給電部の先 端に蝶ナットで締め付ける。

 (6)エレメントを下に引っぱり、 固定用のひもでビニル棒をポール に固定する。

 (7)ショートバーをひもでポール に固定する。

(8)ポールを立てて固定する。

#### 実測結果

3月31日、印旛沼のほとりの 「甚兵衛渡し公園でJA5FP間さ ん、JA1CNM金子さん、JA1UPI鶴 野さん、JA1HOF栗原さんのご協 力でSWR測定を行いました。

 その結果を第3図(次ページ)に示 しますが、共振周波数が少し低い 方にずれたものの、49.694MHzに おいて、R=48Ω、Xj=0 という信 じられないように素晴らしい結果 を得ることができました。

 ただ問題として周波数帯域が狭 いことがありますが、この解決に ついてこれから考えてみたいと 思っています。

 いずれにしても久しぶりに新し いアンテナをご披露出来たことを うれしく思っています。

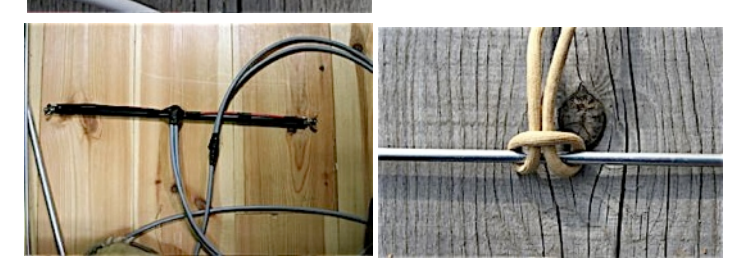

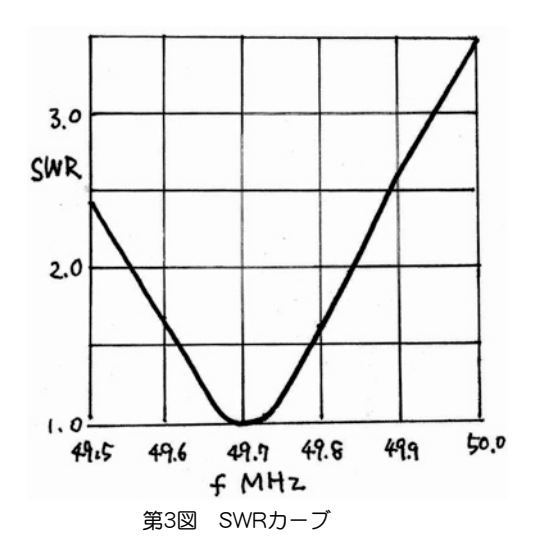

#### この実験で新しく考えたこと

今までヘンテナの幅がインピーダンスと関係 すると単純に考えてきましたが、この実験を やっていて「ヘンテナのループ部分が共振して いる周波数における給電インピーダンスはその 幅と関係する」であることに気がつきました。

 もし単純に考えたことが正しければ、幅が狭 くても、エレメントのどこかにインピーダンス が50Ωになる所があることになるのですが、そ うはならず、給電線を上下して共振点をみつけ たとき、つまりXjがゼロになったときのRの値 が幅と関係する(幅が狭くなるとインピーダンス が低くなり、広くなるとインピーダンスが高く なる)というのが正解でした。

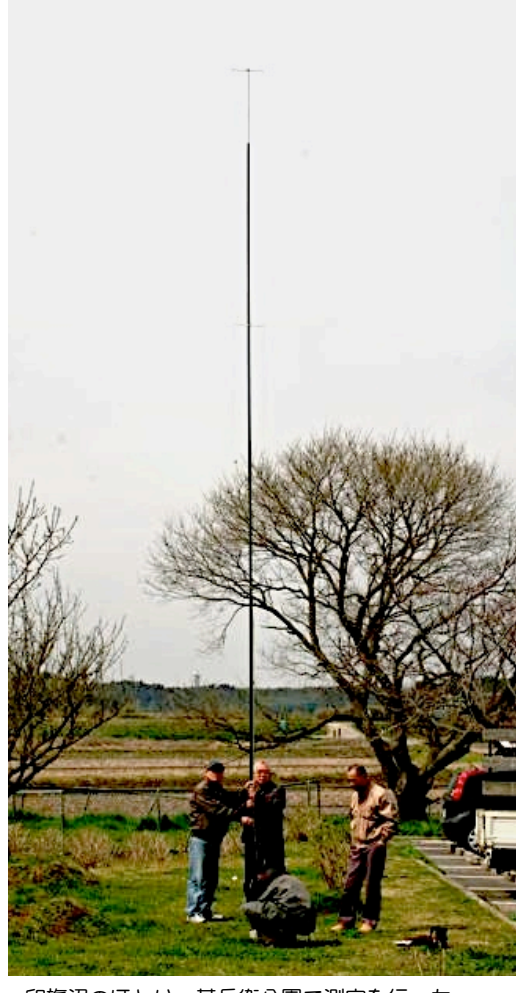

印旛沼のほとり、甚兵衛公園で測定を行った

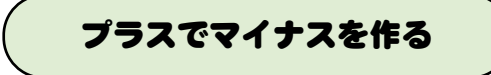

 皆さん、右の図を見て、よーく考えてください。 この回路図は何を示していると思いますか。 抵抗2本と電解コンデンサ1つ、それにシリコンダ

イオードが1つ。そうそうスイッチが1つあります ね。 電源電圧は+3V。

 たったこれだけの回路なのに出力端子がありま す。一体ここから何が出てくるのでしょうか? まさ かサイン波なんてことはないでしょう。

 ダイオードのスレッシホールドの約0.5Vは出てき そうですね。 でもそれだけなら4.7kΩの抵抗と 100μFの電解コンデンサとスイッチは要らないで しょう。

 スイッチを押してONにしたとして何かおこると思 いますか?

 タイトルが「プラスでマイナスを作る」と書いて あるからマイナスが・・・でもホントかなあ。 いい勘していますね。 それが本当なんです。マ イナスの電圧が出てくるのです。 「ウソー!」

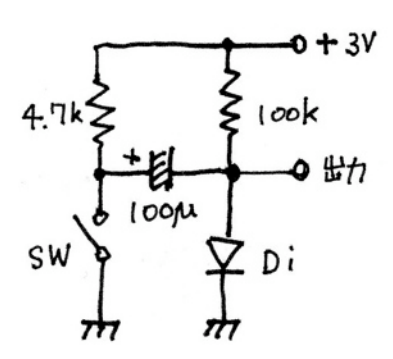

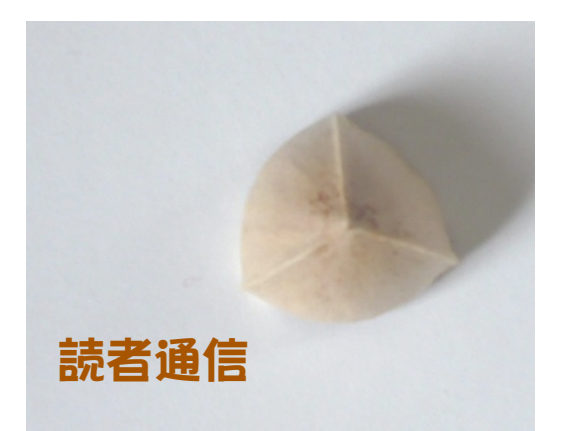

### 中島JL1KRAさん

 すっかり季節も変わってしまい、芽吹く季節です… 今まで気づきませんでしたが銀杏の種子には雄雌があ るとのことで、一個だけ見つけて殻が取ってありまし た。画像を上に示します。

 雄はつなぎ目が2本だけですが、雌は3本になりま す。 雄と雌の比率は10:1などとありましたが、我 が家で入手した銀杏を見る限り30:1くらいだったか もしれません。味は変わりませんが、なんとなく雌のほ うが貴重です。

以下は余談です。

 横浜本覚寺の境内には銀杏の巨木は秋には銀杏の実を 沢山落とします。樹齢は数百年はありそうです。

 150年前、横浜開港時、お寺がアメリカ領事館に接 収された時代にも銀杏の実を落としていたでしょ う。 ハリス提督が召し上がったかは不明ですが、 銀杏は昔と同じ味を味わうことが出来る数少ない自 然の恵みかと思われます。

 FCZ うちにあった銀杏91個を調べたところ雌 は3個有りました。私の場合も約30:1でした。

### JA2DRA 長倉克彦さん

 46年ぶりで再開局をしました。 以前は6146シングルの自作送信機で3.5/7MHz A3オ ンリーでやっていましたので、今は全くの浦島太郎 状態です。

 数年前までSONY厚木で放送業務用機器/システム の設計をしていましたが、今はリタイアをして年金 生活です。

29号のLED光の分光をCDの反射で行うというの は、なかなかのアイデアですね。

### JH4KLZ 竹内清文さん

 色々な情報ありがとうございます。 技術情報だけでなく憲法を守ることも書いてあり感 銘いたします。

### JK1BMK 青木一郎さん

144MHzFMモードにてのT.P コンペに向けて楽し ませていただいております。

 CirQ 031号の記事ありがとうございました。早速 作りました所、記事同様に動作しました。最終回路 に至る記事もとても勉強になりました。先般5mW出 力機を作った所ですが大飯食らいのため悩んでいた 所でした。

 しかしながら受信機がまだダメでして、(100円FM ラジオにてを加えましたがNG,クリコン+FMラジオ もNG)ウロウロして居ります。

 CirQの次号以降を愉しみにしたいと思って居りま すが楽しい記事も御元気であればこそですので無理 をなさらぬよう、どうぞお願い申し上げます。

### JG1GWL 杉本さん

 とうとう今年も「風」の展覧会を観に行けません でした。

 ホームページによると、今後は開催されないよう で、かえすがえすも残念です。ギャラリーで拝見し ました。「萩と月」はCirQで拝見していましたが、 「柿の葉」と「朴の葉」のどれも素敵です。大好き になりました。

## 今月のギャラリー

 暫く休んでいた FCZ LAB のホームページに「今月のギャラリー」が 復活しました。3,4月は、2月に横浜で行われました、「グループ風」の 展覧会です。 5月にはまた新しい展覧会を企画しています。

 この展覧会をベースにして「絵の会」を作る予定です。どなたでも会 員として歓迎します。うまい、下手は問題ではありません。会費は無 料。行事は年2回位合同の展覧会をwebでやりたいと考えています。ご 自分の描かれた絵をデジカメで写して送っていただければpdfにして ホームページに載せます。

### 表紙の言葉

#### 辛夷の花

 冬の試練を耐え抜き、 他の木々がまだ眠りから 覚める前に、森の中でひ とり春を謳歌する姿にな ぜ私は引かれるのか。

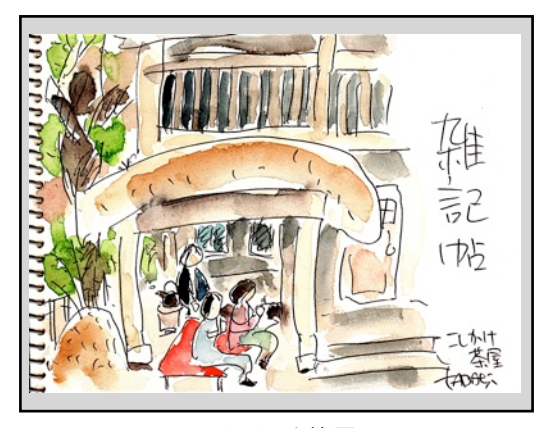

### こしかけ茶屋

 佐倉の町が歴史的観光の地であると言う事は知ら ずにここに越してきた。もっとも家の直ぐ前には武 家屋敷きが3軒程ある。その武家屋敷には、ぼつぼ つではあるが見学する人々が来る。時々ではあるが 道も訪ねられる。「何処からお出でですか?」と声 を掛けてみたら結構遠方からのお客さんだった。

 春とか秋の気候の良い時のそぞろ歩きは悪くない のだが、夏の暑い日等は額の汗をふきふきの見学で ある、大変だ。しかし武家屋敷に一歩踏み込めば ほっとする程涼しい。 夏の日は天国だが、冬の日 はとても寒い。何せ江戸時代の建物です。

 ある夜思いついた。ここに一寸休む処があった ら。お茶のいっぱいでも飲む事が出来れば、見学に 来たお客さんも楽かもしれない。

 いっそうの事我家で茶屋をやってみようか、名前 は「腰掛け茶屋」。番茶とだんごでひと休み。 思 いだけが先行して、さて何処でどうしてお茶を飲 み、だんごを食べるのだろうか。

 あたりがシーンと寝静まった夜更けにそっと外に でてみる。ウーンここに茅葺きの屋根があったら良 いね。ここには、格子。 思いはとてつもなく広が る、しかし結論はない。

 翌朝目がさめたら、腰掛け茶屋の絵がテーブルの 上にそっと置かれていた。 椋

#### 雑記帖の筆者

本号から雑記帖の筆者が一人増えました。 「椋」ペンネームで書きます。どうぞよろしく。

#### すみれ

 昨年植えたスミレの花が咲き出しました。薄紫の 花です。しかし、昨年植えたときはたしか白い花の スミレだと思っていました。それがどういう訳か薄 い紫色をしているのです。

 咲始めてから1週間位たちました。花の色が段々薄 くなってきました。弱いネズミ色という感じです。

 さらにそれから1週間程たちました。今はほぼ真っ 白なスミレに変身しました。 こんなことってある のですかね。 昨年植えたのは今見ている様なスミ レだったのでしょうか?

#### コブシ(辛夷)

 佐倉城址公園には桜の木がいっぱいあります。種 類も沢山です。河津桜が一番始めに咲始め、それか ら2週間ばかりして染井吉野が咲き出します。佐倉と 桜は読みの関係もあって町中で桜が咲きます。

 コブシの花は「山の中にひっそりと咲いている」 というのが私が持っていたイメージでした。しか し、佐倉の町にはコブシの花もいっぱい咲きます。 京成佐倉の南に東西に通っている通称水道道路はま さに「コブシ街道」といったところです。約3km近い 道の両側にコブシの街路樹が並んでいます。

#### 白花タンポポ

 私は静岡で育ちました。 静岡のタンポポはすべ て黄色でした。いろいろの書物を見ていて、関西に は白い色のタンポポが有ることを知りました。

 一生懸命探してみたのですが静岡では白いタンポ ポを見付けることは出来ませんでした。

 それが、どういう訳か佐倉には一杯咲いているの です。 佐倉は静岡よりずうっと東なのに関西で咲 いている白いタンポポが一杯あるのです。白いタン ポポの花を見て、今、すごくしあわせな気分です。

### 老人の住みにくい国

 全国健康保険協会千葉支部からお知らせの手紙を 頂きました。

 今まで病院にかかると、高齢者ということで支払 いは1割負担 でした。それが2割負担になるというの です。ただし、平成22年3月31日までは1割だとい う、実質値上げなのに何か恩着せがましい文面でし た。(その頃私は後期高齢者になります。)

 年を取っても住み易い社会であって欲しいと思っ ていたのに、年金も介護保険料が天引きされ、しか も年々保険料が高くなってきています。3年後には消 費税の値上げも声だかにささやかれています。

このままではこの国は益々住みにくくなって行き ますね。 いつから日本はこんな情けない国になっ てしまったのでしょうか。

 これは年寄りだけの話では有りません。あなたは 今、若いかもしれませんが20年後、30年後の自分を 考えて見てください。

 いつになるか分かりませんが今年中に選挙のある ことはたしかです。そのときはあなたも自分の老後 を考えて投票することにしましょう。

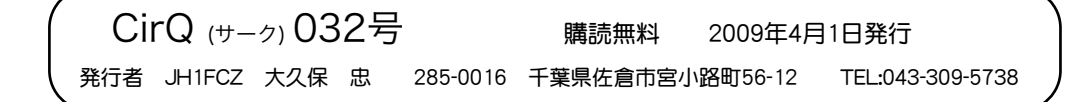